## **E DIRECCION NACIONAL DE RECURSOS ACUÁTICOS**

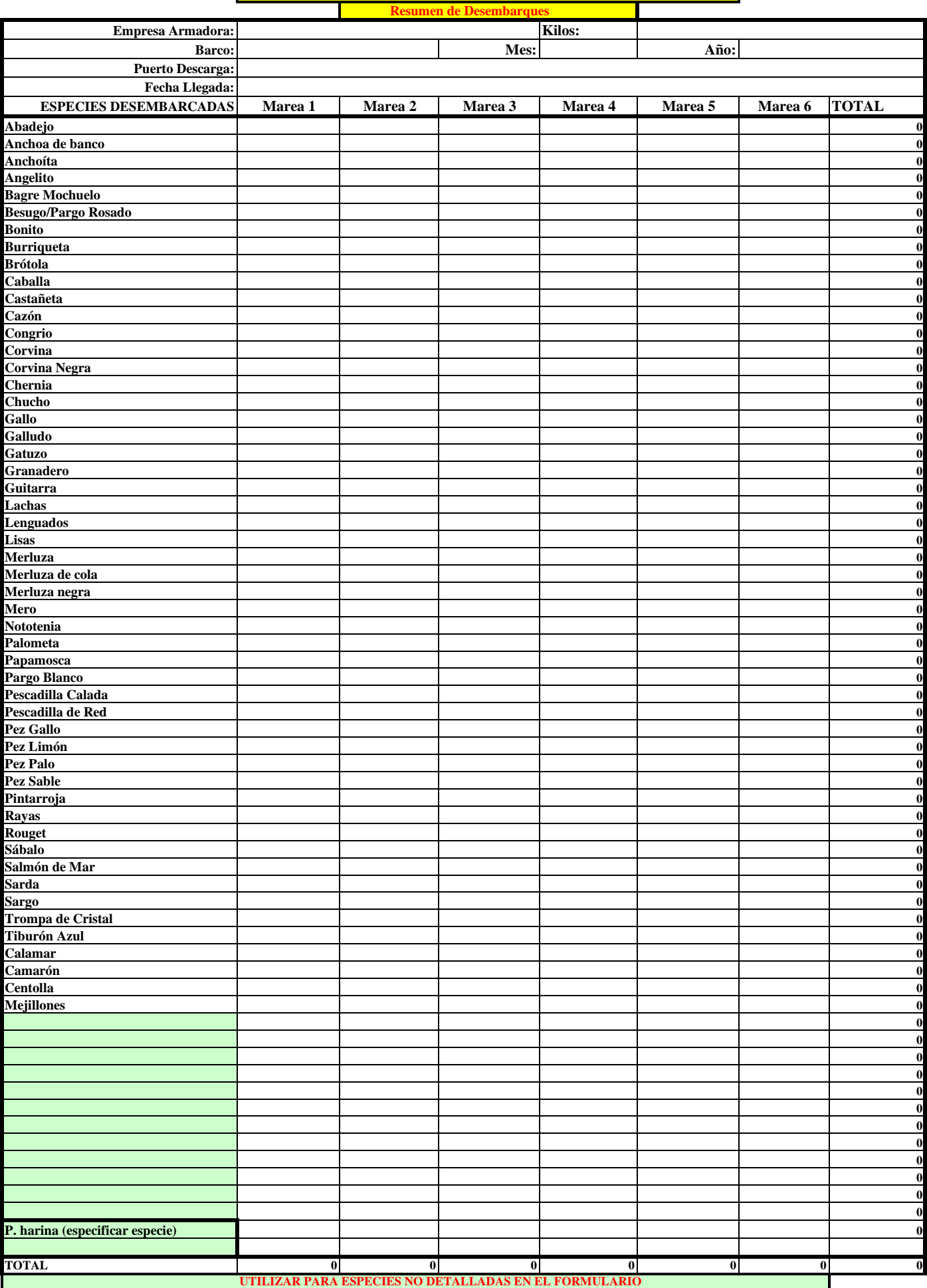

## **INSTRUCTIVO DE LLENADO DE LA PLANILLA ADJUNTA**

**1) La información registrada en ésta planilla tiene carácter de Declaración Jurada**

- **2) Empresa Armadora: Se debe registrar el nombre de la Empresa a la que pertenece el barco**
- **3) Kilos: Registra el total de kilos desembarcados por el barco**
- **4) Barco: Nombre del Barco**
- **5) Mes: Mes en que se realiza la descarga**
- **6) Año: Año en que se realiza la descarga**
- **7) Puerto de Descarga: Corresponde al puerto donde se realiza la descarga en cada marea.**
- **8) Fecha de llegada: Se deberá registrar la fecha en que el barco arriba a puerto en cada Marea**
- **Esta planilla tiene capacidad para registrar 6 mareas (MAREA 1, 2, 3, 4, 5 Y 6)**
- **9) TOTAL: Indica la columna donde se realiza la suma de los desembarques de cada especie en las mareas (seis)**
- **no esta columnación en ésta columna.**
- **10) ESPECIES DESEMBARCADAS: Encabeza la columna de las especies a registrar en cada marea.**
- **11) Luego de la última especie en la planilla (Mejillones), quedan 12 filas para ingresar especies que no se encuentran en la planilla**
- **12) P. harina (especificar especie): En el caso de desembarque de especies para reducción especificar la especie y kilos**
- **13) TOTAL: En ésta fila se suma automáticamente la captura de la marea (no es necesario ingresar información en ella)**